$P_{ANURUS}$ , 13 (2003): 165 - 180  $165$ 

# Výsledky výzkumu avifauny Jestřebích hor v letech 2000 až 2002

Results of bird species survey carried out in Jestřebí Mountains during  $2000 - 2002$ 

# Pavel Żďárek

Labská kotlina 971, 500 02 Hradec Králové

## Úvod

Jakmile padlo rozhodnutí výboru Východočeské pobočky ČSO uspořádat 8. víkendový výzkumný tábor (VVT) v roce 2001 v Jestřebích horách (K. Èapkem v literárních dílech a místními obyvateli dodnes zvaných Brendy), zaèali jsme pátrat v ornitologické bibliografii po jakýchkoliv informacích o ptactvu tohoto koutu Čech. Z novější doby zřejmě žádná práce v tomto ohledu publikována nebyla. Několik kusých informací obsahuje v kapitole "Přírodní poměry" práce LOKVENCE a kol. (1977). K. Dohnal však upozornil na zajímavý pramen z konce 19. století. V roce 1880 totiž začaly pod redakcí dr. Vladislava Šíra vycházet "Listy Českého spolku pro ochranu ptactva v Praze". V jednotlivých kapitolách zabývajících se způsobem života některých druhů ptáků, jejich tahu, chovu a ochrany nalezneme coby sídla informátorů (především z řad učitelstva) také Lhotu u Trutnova, Radvanice, Markoušovice a Strážkovice z oblasti Jestřebích hor. Kapitola "Hlídka" podrobně provází laskavého čtenáře po celých Čechách. Konkrétních údajů o hnízdění nebo výskytu jednotlivých ptačích druhů se v ní však mnoho nedozvíme. Přesto je to čtení poučné, neboť nám podává obraz tehdejší krajiny, která vyhlížela zcela jinak než by si ledaskdo dnes představoval. Zastoupení lesů bylo v mnoha oblastech menší, jak dokládají tyto vybrané citace z trutnovského a náchodského okresu: "Nesmírným hubením lesů ... utrpěla krajina zdejší jak na vnadě, hospodářství, tak i na ptactvu velikou a těžce ocenitelnou ránu", "Lesy zdejší nejsou ošetřovány a stále jich ubývá", "Místa křoviskem nějakým porostlého marno zde hledati. Vše je zoráno, zkopáno a zaseto nebo zasázeno", "... není na polích stromů, jelikož jak se proslýchá, ... lesní listnaté stromy stínem více škody nežli užitku přinášejí" a pod. Na jihozápadním úbočí "Jestřebských hor" jsou výslovně zmíněny vísky Vodolov (Odolov), Strážkovice a Petrovice. Dr. Šír k nim tentokrát povzbudivě uvádí: "Všecky tři poskytují pohled příjemný, ... ptákům nikdo zde neubližuje ... a také je zde poměrně dosti hojně druhů." (ŠÍR 1882).

Při mapování hnízdního rozšíření ptáků v České republice v letech 1985-1989 (ŠŤASTNÝ, BEJČEK et HUDEC 1996) bylo v kvadrátu 5462 o rozloze 133,2 km<sup>2</sup>, v němž se m.j. nachází celé sledované území Jestřebích hor, zjištěno 76-100 druhů ptáků.

## Hranice zájmového území

Vzhledem k příliš velké rozloze Jestřebích hor a obtížnosti prozkoumat jejich avifaunu členy Vč. pobočky ČSO během jediného VVT, resp. jedné

hnízdní sezóny, rozhodl výbor pobočky zaměřit pozornost pouze na centrální (žaltmanskou) část vrchoviny a přilehlé křovinaté stráně, louky, pastviny a zahrady a sady v okolí lidských sídel na území vymezeném takto:

Na severu tvoří hranici údolí Petříkovického potoka ve stejnojmenné obci, východním směrem silnice čís. 301 přes Chvaleč a Radvanice k odbočce jižním a jihovýchodním směrem k osadě Jívka II a dále až do obce Chlívce. Odtud přetíná hlavní hřeben jihozápadním směrem k železniční trati Jaroměř – Trutnov u obce Rtyně v Podkrkonoší, kterou sleduje jihozápadní hranice až k žel. zastávce Velké Svatoňovice. Směrem k severozápadu a severu tvoří hranici Markušovický potok až k jeho prameni, dále přes louky a pastviny a osadu Bezděkov vede do výchozího bodu na dolním konci obce Petříkovice. Celková rozloha takto vymezeného území činí přibližně 45 km<sup>2</sup> a až na malou oblast v okolí Švédského vrchu u východního okraje, patřící do náchodského okresu, leží v okrese Trutnov. Lesnaté partie zahrnující hlavní hřeben od horské osady Paseka a tzv. Panské cesty severovýchodním směrem se nachází na území Chráněné krajinné oblasti Broumovsko (cca 1/4 zájmového území).

## Popis území

Jestřebí hory leží na jihozápadním okraji Broumovské vrchoviny a táhnou se od pramenů Ličné u Bernartic východně od Malých Svatoňovic a Rtyně v Podkrkonoší až k Hronovu. Mají vzhled mohutného 20 km dlouhého asymetrického hřbetu (kuesty), jehož čelo spadá prudkým svahem k jihozápadu a mírnými svahy k severovýchodu. Je budován prvohorními usazeninami svrchního karbonu (arkózami), v nichž se místy vyskytují mineralizované (zkřemenělé) kmeny karbonských stromů, tzv. araukarity, rostoucími před 300 miliony let. Při vrcholové hraně i ve svazích vystupuje řada skalních výchozů. Mohutné skalní útvary (tzv. mrazové sruby) se vyskytují zvláště v severozápadním cípu Jestřebích hor severně nad obcí Petříkovice (dosahují zde výšky přes  $20$  m a šířky až několik set metrů) a v partii zvané Dolní les, menší skály na mnoha dalších místech. Hřeben Jestřebích hor, složený ze žaltmanských arkóz, hnědočervených pískovců a slepenců s vyšším podílem živců, tvoří nadloží mohutnému karbonskému kamenouhelnému útvaru. Uhelné sloje různých mocností (od několika dm po 2-4 m) a různé kvality zde byly hlubinně těženy po dobu 400 let až do začátku 90. let minulého století. Všechna důlní díla jsou v současné době uzavřena, po snesení strojní části se v jejich blízkosti zachovalo velké množství různě objemných výsypek (odvalů, hald) a poblíž bývalého dolu Bohumír severozápadně od obce Jívka postupně vysychající nádrže připomínající kvalitou usazeného substrátu úložiště popílku tepelných elektráren. (VÍTEK 1978, 2000; LOKVENC et al. 1997).

Nadmořská výška sledovaného území se pohybuje v rozmezí od zhruba 400 m na jihozápadní hranici po hřebenové partie přesahující na několika místech vrstevnici 700 m o rozloze asi 56 ha, tj. jen 1,2 % z celkové plochy. Nejvyšším vrchem pohoří je Žaltman – 740 m n.m. Severní a jihozápadní část lokality je odvodňována potoky Chvalečským, Petříkovickým, Markoušovickým, Pětiletkou, Mariánským, Strážkovickým, Rtyňkou a několika menšími do Úpy, severovýchodní část potokem Jívka do říčky Dřevíč a dále

Metuje. Rozvodí probíhá od jihovýchodu z větší části hlavním hřebenem Jestřebích hor a nad obcí Slavětín se stáčí východním směrem k železniční stanici Radvanice. Na hodnoceném území je několik umělých vodních nádrží (rybníků). Dvě největší z nich o rozloze vodní hladiny 4,5 a 3,5 ha se nacházejí na potoce Jívka v místě bývalého dolu Bohumír u Dolních Vernéřovic, ostatní jsou podstatně menší, mnohé nově vybudované teprve před několika lety, většinou u obcí a proto bez většího vlivu na výskyt vodního ptactva. Jedná se např. o rybníčky ve Chvalči, Radvanicích, nad Rtyní v Podkrkonoší, pod Slavětínem, u osady Studénka, u Petříkovic apod. Tyto rybníky nemají ve většině případů dostatečně vyvinuté pobřežní porosty. Nejrozsáhlejší olšová mokřina s porostem ostřic a rákosu se nachází na obou březích potoka Jívka jižně od stejnojmenné obce (460 m n.m.), řídký porost rákosu je na zamokřených plochách bývalých kalových polí dolu Bohumír, podél některých potůčků (např. Rtyňky) a pramenů v lukách (např. na Bezděkovské louce, na severovýchodním svahu hlavního hřebene nad Slavětínem apod.).

Vegetační kryt je na sledovaném území s ohledem na nadmořskou výšku jednotlivých lokalit, expozici terénu a někdejší i současné osídlení rozmanitý. Celková rozloha lesa všech věkových skupin včetně čerstvých pasek činí téměř 26 km<sup>2</sup> (58 %). V druhové skladbě převládají jehličnaté stromy a mezi nimi smrk ztepilý. Z ostatních konifer je v lesích početněji zastoupen modřín opadavý, v menší míře borovice lesní (ta byla vysazena také na rekultivovaných plochách sedimentačních nádrží bývalého dolu Bohumír) a jen ojediněle jedle bělokorá. Z introdukovaných jehličnanů se v severozápadní části hlavního hřebene vyskytuje mladší porost smrku pichlavého. Listnaté dřeviny zastupují v souvislých lesních porostech nejpočetněji bez ohledu na nadmořskou výšku buk lesní a javor klen. Roztroušeně se v lese vyskytují lípy, břízy, v nižších polohách habr a dub, při okrajích plané (ptačí) třešně, jeřáby aj., na vlhkých místech jasan, olše, střemcha a topol. Břízy vytvářejí charakteristické souvislé porosty na chudých pùdách bývalých výsypek. Kolem vodoteèí jsou hojné vrby (jívy). Charakteristickým prvkem zdejší krajiny je mimolesní zeleň rostoucí v dlouhých pruzích na mezích (terasách) oddělujících zřejmě někdejší políčka. Nejdelší se vyskytují především na jihozápadních svazích nad Markoušovicemi (tzv. Německé louky) a též u Chvalče. Druhové zastoupení dřevin je na nich velmi pestré. Dominuje jasan, bříza, jeřáb, javor klen, topol osika a plané třešně, ojediněle se vyskytuje buk, jilm i smrk, z keřů hloh, jíva, růže, bez černý, líska aj.

Zoraná pole se vyskytují většinou na jihozápadních svazích u obcí Markoušovice, Velké Svatoňovice a Odolov. Na nelesní půdě zaujímají daleko větší rozlohu kosené louky a pastviny. Pastva skotu se provádí v severozápadní části sledovaného území okolo Slavětína a jižně od Chvalče. Bylo překvapením, že jsme v období terénních výzkumů zaznamenali jen velmi malé plochy zcela neobhospodařované půdy.

#### Materiál a metodika

Původním záměrem této práce bylo zpracovat výsledky exkurzí shromážděné během 8. VVT Vč. pobočky ČSO, který se uskutečnil ve dnech

 $31.5. - 3.6.2001$  v oblasti Jestřebích hor a jehož základnou byla Jestřebí bouda v osadě Paseka v nadmořské výšce 680 m. Tábora se zúčastnilo po různou dobu celkem 17 osob: Fr. Bárta, J. Branda se synem Tomášem, M. Černý, T. Diviš s manželkou Janou, J. Fišera, J. Galbavý, A. Horová, P. Kafka se synem Petrem, P. Kuna, M. Mareček, J. Nejepínská, J. Spíšek, D. Vodnárek a P. Žďárek. Podniknuty byly společné pochůzky v hřebenové partii a skupinové exkurze do vytypovaných vzdálenějších lokalit za použití motorových vozidel. Zaznamenáváni byli všichni pozorovaní nebo slyšení ptáci a jejich nalezená hnízda.

Vzhledem k tomu, že někteří členové Vč. pobočky ČSO (zejména T. Diviš, M. Černý a J. Branda) podnikli do Jestřebích hor v rámci přípravy 8. VVT několik rekognoskačních exkurzí před termínem jeho konání (od 5. 10. 2000) a autor tohoto příspěvku provádí v kvadrátu 5462 mapování hnízdního rozšíření ptáků, byly výsledky zpracovány sumárně a zahrnují i několik údajů z roku 2002. Kromě termínu 8. VVT je tak započítáno 5 exkurzí T. Diviše a spol. a 23 samostatných exkurzí autora. Není-li v jednotlivých případech uvedeno jméno zpravodaje, jedná se o vlastní zjištění. Děkuji všem, kteří mně v průběhu VVT sdělili výsledky svých pozorování nebo je dodatečně zaslali v písemné formě.

#### Výsledky a diskuze

Přehled všech 101 zjištěných druhů ptáků spolu s vyznačením charakteru jejich výskytu v oblasti Jestřebích hor je uveden v tabulce č. 1. V následujícím textu je podrobněji komentován výskyt některých z nich.

# Veslonozí (Pelecaniformes)

Náhodné pozorování 17 ex. kormorána velkého (Phalacrocorax carbo) na tahu severním směrem nad Malými Svatoňovicemi 24.3.2001.

# Brodiví (Ciconiiformes)

Jednotlivé nehnízdící volavky popelavé (Ardea cinerea) na přeletu u Petříkovic a opakovaně u rybníků na potoce Jívka. Čáp černý (Ciconia nigra) zastižen několikrát na přeletu v severní části Jestřebích hor, obsazené hnízdo s mladými na buku navštíveno 1.6.2001 v PR Rač nedaleko za hranicí sledovaného území.

# Vrubozobí (Anseriformes)

Náhodné pozorování nízko přeletujícího hejna 70 ex. husy polní (Anser fabalis) pres hřeben Jestřebích hor zaznamenal 19.11.2000 u osady Paseka T. Diviš. Kachna divoká (Anas platyrhynchos) na sledovaném území hnízdí: 8.7.2000 samice s mladými na rybníku u Jívky (Diviš), 16.6.2001 samice s 5-6 mladými na potoce Jívka pod hrází horního rybníka. Na rybníce tého dne 29 zjevně vysazených mladých ptáků. Druh zastižen i na ostatních rybníčcích.

#### Dravci (Falconiformes)

Káně lesní (Buteo buteo) pozorována téměř při každé exkurzi, hnízdí více párů. Včelojed lesní (Pernis apivorus) v hnízdní době 3.6.2001 u obce Jívka

(Bárta, Černý). Luňák hnědý (Milvus migrans) krátce zakroužil 31.3.2001 nad průsmykem u Odolova a pokračoval dále v tahu severním směrem. Téhož dne kroužil nad okrajem lesa nad Rtyní v Podkrkonoší samec motáka pochopa (Circus aeruginosus) spolu se 2 ex. káně lesní, zřejmě na tahu, v dané oblasti nehnízdí. Jestřáb lesní (Accipiter gentilis) zastižen pouze dvakrát v severní části území v mimohnízdní době (29.10. a 23.12.2000), jeho hnízdění lze předpokládat. Podobně je tomu s krahujcem obecným (Accipiter nisus), který byl zastižen v hnízdní době 2.6.2001 pod hlavním hřebenem u Kolčarky. Na podzim a v zimě zaletují krahujci lovit také do obcí. Dne 10.11.2001 byl útočící pták pozorován ve Rtyni v P. a později téhož dne v Malých Svatoňovicích. Poštolka obecná (Falco tinnunculus) hnízdí na více místech, např. v obcích Chvaleč a Radvanice. Dne 31.3.2001 pozorován u Rtyně v Podkrkonoší 1 ex. na příhradovém stožáru vedení vysokého napětí pod jehož vrcholem se nacházelo hnízdo (patrně od straky obecné).

## Kurové (Galliformes)

Koroptev polní (Perdix perdix) zastižena 16.6.2001 u železniční trati nad obcí Chvaleč v nadmořské výšce 520 m. Křepelka polní (Coturnix cotur $nix$ ) se ozývala na pastvině u Slavětína a na louce u Horních Vernéřovic.

### Krátkokøídlí (Ralliformes)

Jediným zástupcem řádu je chřástal polní (Crex crex) zastižený v lukách na více místech (Malé Svatoňovice, Paseka, Chvaleč, Radvanice).

#### Bahňáci (Charadriiformes)

Sluku lesní (Scolopax rusticola) jsem vyplašil ze smrkové tyčoviny u Kryštofovy skály nad Tmavým dolem 21.10.2000.

#### Dlouhokřídlí (Lariformes)

Náhodný přelet 1 ex. racka chechtavého (Larus ridibundus) nad okrajem Malých Svatoňovic jsem zaznamenal 24.3.2001.

## Měkkozobí (Columbiformes)

Holub hřivnáč (Columba palumbus) se vyskytuje prakticky na celém sledovaném území. Tokající holub doupňák (Columba oenas) zastižen časně zjara  $(24.3. - 27.4.2001)$  v bukových nebo smíšených porostech nad Malými Svatoňovicemi, u Odolova, nad Chlívci a severně od Slavětína. Hrdlička divoká (Streptopelia turtur) pozorována u Rtyně v Podkrkonoší, v údolí Jívky i na samotném hřebeni Jestřebích hor u osady Paseka. Hrdlička zahradní (Streptopelia decaocto) se vyskytuje pouze v obcích, pozorována také u zemědělských objektů.

## Sovy (Strigiformes)

Kulíšek nejmenší (Glaucidium passerinum) se předvedl účastníkům exkurze 2.6.2001 ve svahu Kraví hory severně od Odolova. Téhož dne seděl na smrku ve strmém skalnatém svahu nad pramenem Mariánského potoka (pod masivem Žaltmanu) dospělý výr velký (Bubo bubo). Mladý puštík obecný (Strix aluco) vykukoval 1.6.2001 z dutiny buku nad silnicí z Radvanic do Horních Vernéřovic.

### Kukaèky (Cuculiformes)

Hlas samcù kukaèky obecné (Cuculus canorus) se ozýval prakticky ve všech typech prostředí až po hřebenové partie.

# Svišťouni (Apodiformes)

Rorýs obecný (Apus apus) hnízdí v obcích (Malé Svatoňovice, Radvanice). V obci Chvaleč zaletoval 21.5.2002 do škvíry mezi prkny ve štítu venkovského stavení. Volně se vznášející drobný hmyz loví nad celým územím.

#### Srostloprstí (Coraciadiformes)

Ledňáček říční (Alcedo atthis) zastižen pouze 18.11.2000 u rybníčku na potoce Jívka ve Slavětíně. Lze předpokládat jeho výskyt i níže po toku pod Radvanicemi.

# Šplhavci (Piciformes)

Nejhojnějším zástupcem řádu je strakapoud velký (Dendrocopos major). Z dutiny ve smrku na okraji lesa se 2.6.2001 ozývala žadonící mláďata. V každém ročním období jsme se pravidelně setkávali i s datlem černým (Drvocopus martius). Žluna zelená (Picus viridis) byla zastižena na okraji Rtyně v Podkrkonoší, v parku v Malých Svatoňovicích a ve Chvalči. Žluna šedá (Picus canus) na okraji lesa nad Rtyní v P., v sadech nad Malými Svatoňovicemi, u Větrného dolu u Chlívců a v Odolově (Diviš). Strakapoud malý (Dendrocopos minor) zastižen pouze 30.4.2001 ve Starém Sedloňově: Samec volal z vrcholu mladého modřínu a druhý pták mu odpovídal voláním a bubnováním z nedaleké staré olše.

## Pěvci (Passeriformes)

Na území Jestřebích hor bylo zjištěno 69 druhů pěvců, což představuje více než 2/3 z celkového počtu zjištěných druhů. Pěvci náleží do 19 čeledí. Nejpočetněji jsou 13 druhy zastoupeni pěnkavovití (Fringillidae), 11 druhy pěnicovití (Sylviidae) a 9 druhy drozdovití (Turdidae). Pro hodnocení charakteru výskytu (především hnízdění) jednotlivých druhů bylo stejně jako v případě příslušníků ostatních řádů použito kritérií doporučených pro kvadrátové mapování hnízdního rozšíření ptáků v ČR (ŠŤASTNÝ, BEJČEK et HUDEC 1996) a to kategorie B2 (pozorování zpívajícího samce anebo zaslechnutí hlasů souvisejících s hnízděním v hnízdním období) až D16 (nález hnízda s mláďaty). Většina zijštěných pěvců patří mezi obecně rozšířené druhy, o jejichž hnízdění na tak velkém území není třeba při respektování zmíněných kritérií pochybovat. V následujícím textu jsou přesto stručně shrnuty poznatky o jednotlivých druzích. Odstavce jsou členěny podle systematického uspořádání pěvců do čeledí.

Skřivan polní (Alauda arvensis) se pravidelně vyskytoval na všech nezalesněných lokalitách bez ohledu na nadmořskou výšku. Skřivan lesní (Lullula arborea) byl zastižen pouze časně zjara (24.3.2001) v období tahu na Německých loukách.

Vlaštovka obecná (Hirundo rustica) i jiřička obecná (Delichon urbica) hnízdí pouze v obcích. Létající hmyz loví v širokém okolí, jiřičky často s rorýsi obecnými i vysoko nad zalesněným hřebenem Jestřebích hor.

Linduška lesní (Anthus trivialis) hnízdí na okrajích lesů na celém území, linduška luční (A. pratensis) byla zastižena pouze třikrát ve druhé polovině března 2001 na tahu v lukách u Rtyně v P., M. Svatoňovic a Slavětína (Diviš). Konipas horský (Motacilla cinerea) se vyskytuje u všech větších potoků i v lesích. Konipas bílý  $(M.$  alba) není úzce vázán jako předešlý druh na vodní toky. Hnízdí většinou v obcích, s oblibou u zemědělských objektů.

Ťuhýk obecný (Lanius collurio) obývá křovinaté stráně na jihozápadních svazích, zjištěn také u Radvanic, Jívky, Odolova aj. Ťuhýk šedý (L. excubitor) zastižen pouze 29.10.2000 nad Markoušovicemi, zřejmě průtažný nebo již zimující pták.

Špaček obecný (Sturnus vulgaris) hnízdí jednak v blízkosti lidských obydlí a také v dutinách listnatých stromù v lesích. Za potravou zaletuje na kosené louky a pastviny. Někteří se zdrží dlouho do podzimu (11 ex. 3.11.2001) na zahradě ve Rtyni v P.).

Brkoslav severní (Bombycilla garrulus) patří mezi typické zimní hosty. V roce 2001 zaznamenán pozdní výskyt 30.4. V Markoušovicích uštipovalo 15 ex. pupeny břízy. Téhož dne asi o hodinu později se 14 ex. živí u zásypu na starých jablkách nad Bezděkovem, bylo to zřejmě totéž hejnko.

Z krkavcovitých (Corvidae) se nejhojněji vyskytuje sojka obecná (Garrulus glandarius), s níž se lze setkat zejména v lesích, ale i na okrajích obcí. Straka obecná (Pica pica) je rozšířena po celém území, hnízdí často na vysokých stromech v obcích. Ořešník kropenatý (Nucifraga caryocatactes) je stálý a potulný. Na sklonku roku 2000 pozorován u Žaltmanu, Švédského vrchu a v Markoušovicích, na jaře 2001 u Odolova a Malých Svatoňovic, 2.6.2001 u kostela v Radvanicích. Hnízdí však v lesích. Vrána obecná šedá  $(Corvus corone cornix)$  zastižena jen 24.3.2001, na sledovaném území zřejmě nehnízdí. Zato krkavec velký (C. corax) byl v hnízdní době několikrát pozorován nad M. Svatoňovicemi, Německými loukami, údolím Jívky a u Slavětína (zde 27.4.2001 adultní ex. začínající pelichat ruční letky). Kavka obecná (C. monedula) zřejmě v žádné obci na sledovaném území nehnízdí. Přelet 6 ex. nad obcí Jívka ve směru od Adršpašských skal jsem zaznamenal 8.6.2002.

Skorec vodní (Cinclus cinclus) byl v hnízdní době zastižen dvakrát na Petříkovickém potoce v Petříkovicích a na potoce Jívka.

Střízlík obecný (Troglodytes troglodytes) patří mezi běžné obyvatele všech typů lesa, především okolí strží a pasek. Hnízdí i v obcích.

Pěvuška modrá (Prunella modularis) je rozšířena po celém území Jestřebích hor, pro hnízdění preferuje mladé jehličnaté porosty.

Cvrčilka zelená (Locustella naevia) zastižena v kopřivami zarostlém úvozu nad obcí Jívka a na Německých loukách. Cvrčilka říční (L. fluviatilis) pouze 2.6.2001 u ústí potoka Jívky do horního rybníka. Rákosník zpěvný  $(Acrocephalus palustris)$  se navrací ze zimoviště velmi pozdě. Ještě 18.5.2002 byl patrný tah u Rtyně v P., kdy jich byla spousta v poli řepky olejky. S oblibou hnízdí v kopřivách u vodotečí v nižších polohách. V hnízdní době zastižen u Chvalečského potoka a Jívky. Sedmihlásek hajní (Hippolais icterina) hnízdí povětšinou na zahradách v obcích. Jeho zpěv jsme slyšeli v Petříkovicích, Chvalči, Radvanicích a Slavětíně. Pěnici černohlavou (Sylvia atricapilla), pěnici slavíkovou (S. borin), pěnici pokřovní (S. curruca)

171

i pěnici hnědokřídlou (S. communis) jsme zastihli v celé oblasti Jestřebích hor až po hřebenovou část. Budníček menší (Phylloscopus collybita) je z rodu budníčků nejhojnější a na našem území se zdržuje nejdéle. Zastihli jsme ho v intervalu od 24.3. do 5.10. Budníček větší (Ph. trochilus) obývá prosvětlenější místa, s oblibou březové mlaziny. Budníček lesní (Ph. sibila $trix$ ) přilétá až koncem dubna a obývá listnaté a smíšené partie starších porostù.

V Jestřebích horách se běžně vyskytují oba naši králíčci. Stálého králíčka obecného (Regulus regulus) jsme zastihli v jehliènatých porostech prakticky během všech exkurzí, tedy i v zimních měsících. Tažný králíček ohnivý (R. ignicapillus) je také poměrně hojně rozšířen na podobných lokalitách jako předešlý, na lokalitu přilétá v dubnu.

Z čeledi lejskovitých (Muscicapidae) byli zastiženi lejsek šedý (Muscicapa striata) a lejsek černohlavý (Ficedula hypoleuca). Prvně jmenovaný hnízdí na okrajích starších porostů v nižších polohách a také v obcích (Petříkovice, Radvanice, Malé Svatoňovice aj.). Lejsek černohlavý byl 27.4.2001 zastižen na hřebeni u Paseky, zřejmě ještě na tahu. Jeden samec zpíval 30.4.2001 ve starém klenu v Markoušovicích a opodál byl další pár, 12.5.2001 zpíval hnìdý samec na klenu vedle chalupy ve Chvalèi.

Bramborníček hnědý (Saxicola rubetra) byl zjištěn pouze 30.4.2001 na pastvině u Bezděkova. Samci rehka zahradního (Phoenicurus phoenicurus) zpívali v Petříkovicích, Radvanicích, Markoušovicích, na Odolově a v osadě Paseka (650 m n.m.). Rehek domácí (Ph. ochruros) je hojný v okolí lidských obydlí. V Radvanicích byl zastižen již 31.3.2001 a poblíž velké sanované haldy tamtéž byl spatřen ještě 21.10.2000. Červenka obecná  $(Erithacus rulecula)$  patří k hojným hnízdičům ve všech typech lesa. Kos černý (Turdus merula) hnízdí nejen v obcích, ale vytváří zde i plachou "lesní" populaci, zjištěn byl i v zimních měsících. Drozd zpěvný (T. philomelos) běžně hnízdí na celém území, zastižen byl od 24.3. do 29.10. Drozd kvíčala (T. pilaris) hnízdí na několika místech v Radvanicích a u Chvalče. V hnízdní době pozorována v Petříkovicích, u Malých Svatoňovic a Rtyně v P. Dne 21.5.2002 byly desítky nedávno vyvedených mláďat u velkého polního hnojiště za železniční tratí u Chvalče. Na podzim se objevují průtažní ptáci (např. asi 100 ex. 29.10.2000 u Markoušovic) a podle potravní nabídky se někteří zdrží v nižších polohách do zimy. Drozd brávník (T. viscivorus) obývá jehličnaté lesy až po hřebenové partie. Drozd cvrčala (T. iliacus) patří mezi návštěvníky ze severu Evropy. Na podzim zastižena 29.10.2000 u Markoušovica 18.11.2000 asi 80 ex. na přeletu u M. Svatoňovic. Nápadný byl jarní tah v poslední dekádě března 2001 (např. 31.3.2001 se jich desítky zdržovaly v habrovém lesíku na břehu potoka Rtyňky. Poslední zastižena 13.4.2001 u Jívky.

Ze sýkor bylo v Jestřebích horách zastiženo všech 7 druhů hnízdících v ČR. Během exkurzí byly na celém území nejčastěji pozorovány sýkora koňadra (Parus major), sýkora modřinka (P. caeruleus) a sýkora uhelníček (P. ater), v jehličnatých porostech také sýkora parukářka (P. cristatus). V hnízdním období se na více místech ozývaly sýkora babka (P. palustris) a sýkora lužní (P. montanus). Mlynařík dlouhoocasý (Aegithalos caudatus) je zřejmě nejméně početný. Po rozpadu zimních hejnek jsme pozorovali

jednotlivé páry u Bezděkova, Jívky a Německých luk v nadmořské výšce 600 m.

Brhlík lesní (Sitta europaea) je běžným obyvatelem starších lesů bez rozdílu nadmořské výšky a proniká i do obcí (Rtyně v P., Malé Svatoňovice, Radvanice).

Šoupálky (Certhiidae) zastupuje v oblasti Jestřebích hor s ohledem na nadmořskou výšku a převahu jehličnatých porostů pouze šoupálek dlouhoprstý (Certhia familiaris). Pár krmil 30.6.2001 mláďata v hnízdě postaveném ve štítě roubené chaty na okraji lesa u Německých luk.

Vrabec domácí (Passer domesticus) a vrabec polní (P. montanus) se vyskytují v okolí lidských obydlí. Vrabec polní s oblibou obsazuje hnízdní budky, 27.4.2001 jeden "zpíval" u budky na zahradě ve Rtyni v P.

Nejhojnějším ptákem z čeledi pěnkavovitých (Fringillidae) je pěnkava obecná (Fringilla coelebs), která hnízdí ve všech typech prostředí. Její příbuzná pěnkava jikavec (F. montifringilla) u nás jen zimuje. Již 5.10.2000 bylo několik ex. u Velkých Svatoňovic, desítky přimíseny do velkého hejna pěnkavy obecné 31.3.2001 nad obcí Rtyně v P. Z ostatních běžných druhů pěnkavovitých byli v hnízdní době ve sledované části Jestřebích hor zasti- $\chi$ ženi v odpovídajícím prostředí hýl obecný (Pyrrhula pyrrhula), dlask tlustozobý (Coccothraustes coccothraustes), zvonek zelený (Chloris chloris), zvonohlík zahradní (Serinus serinus), stehlík obecný (Carduelis carduelis), èíek lesní (C. spinus) a strnad obecný (Emberiza citrinella). Pár konopky obecné (C. cannabina) byl pozorován pouze jednou 24.4.2001 u železniční stanice Malé Svatoňovice. Ostrůvkovité rozšíření vykazuje na území ČR čečetka zimní (C. flammea). Na přeletu zastižena 18.11.2000 pod obcí Chvaleč, v hnízdní době pak opakovaně v roce 2001 (31.3., 24.4. a 2.6.) pouze v obci Radvanice. Křivka obecná (Loxia curvirostra) je hnízdním výskytem vázána na úrodu semen jehličnatých stromů, především smrků. V roce 2001 byla pozorována od 13.4. do 30.6. na více místech v hřebenové části, 3.11. bylo několik ex. na okraji lesa u Petrovic a mezi nimi jeden zpívající samec. Mezi hnízdící ptáky nelze uvést strnada rákosního (Emberiza schoeniclus). Jeden samec byl zastižen v početném tahovém hejnu pěnkav obecných a jikavců na louce u Malých Svatoňovic 24.3.2001.

V oblasti Jestřebích hor bylo v letech 2000-2002 zjištěno celkem 101 druhů ptáků. Hnízdění bylo předpokládáno (prokázané, předpokládané nebo možné) u 86 druhů (85,1 %). Na tahu nebo potulkách bylo zjištěno 13 nehnízdících druhů, 2 druhy klasifikovány jako zimující (ťuhýk šedý a brkoslav severní).

Podle nového Červeného seznamu ptáků ČR (ŠŤASTNÝ, BEJČEK v tisku in ŠŤASTNÝ et al. 1996) shledáme ve zkoumané části Jestřebích hor 24 hnízdících druhů ptáků (tj. 27,9 %), které do něho byly zařazeny po kritickém přehodnocení původního Červeného seznamu z roku 1988 (SED-LÁÈEK et al. 1988) s ohledem na nová kritéria doporuèená IUCN. Podrobnosti jsou patrny z tabulky è. 1.

Severní část Jestřebích hor, v níž byl v letech 2000-2002 sledován výskyt ptáků, je vzdálena pouhé 3 km od jižního okraje Vraních hor, kde prováděli členové Východočeské pobočky ČSO podobný avifaunistický výzkum

v rámci 5. VVT od 1.5. do 15.6. v roce 1998 (ÏÁREK 1998). Naskýtá se proto příležitost vzájemně porovnat druhovou skladbu ptáků v obou sousedících oblastech. Úvodem je však třeba zmínit některé metodické rozdíly. Zájmové území Vraních hor mělo rozlohu jen necelých 12 km<sup>2</sup>, jeho průměrná nadmořská výška je zhruba o 100 m vyšší (nejvyšší vrchol o 140 m) a výzkum byl prováděn jen v hnízdním období jednoho roku (1998). Hodnocená část Jestřebích hor má téměř 4-násobnou rozlohu a do souhrnných výsledkù jsou zahrnuty údaje ze dvou hnízdních sezón (2001 a 2002) a několik i z podzimu a zimy 2000/2001 (na ně však není brán při srovnání zřetel). Podle očekávání dochází k výrazné shodě, která je nejnápadnější u pěvců. Podrobnosti jsou obsaženy v tabulce č. 2.

#### Souhrn

V letech 2001 a 2002 provedli èlenové Východoèeské poboèky ÈSO výzkum avifauny Jestřebích hor v severovýchodních Čechách na ploše 45 km<sup>2</sup>. Nadmořská výška území je 400 až 740 m. Lesy zaujímají přibližně 58 % z celkové plochy. Jsou převážně jehličnaté (smrkové), z listnatých dřevin je v souvislých porostech nejpočetněji zastoupen buk lesní a javor klen. Zemědělskou půdu tvoří hlavně kosené louky a pastviny skotu. Území je na mnoha místech poznamenáno dlouhodobou hlubinnou těžbou černého uhlí, poslední důl byl uzavřen v roce 1991.

Zjištěno bylo celkem 101 druhů ptáků z 13 řádů, z toho 86 hnízdících (Tab. 1). Pozoruhodný je hnízdní výskyt čápa černého, chřástala polního, holuba doupňáka, kulíška nejmenšího, žluny šedé, ořešníka kropenatého, cvrčilky říční, bramborníčka hnědého a čečetky zimní. Výsledky byly porovnány s podobným inventarizaèním výzkumem avifauny sousedních Vraních hor z roku 1998 (Tab. 2). U hnízdících druhù byla shledána znaèná shoda, zejména u pěvců. Z nich chyběli v Jestřebích horách hýl rudý a strnad rákosní, naopak ve Vraních horách sýkora babka a mlynařík dlouhoocasý.

## Summary

During 2000 – 2002 bird species survey was carried out in Jestřebí Mountains<br>(north-eastern Bohemia, area 45 km<sup>2</sup>, 400 – 740 m asl) by the members of the East<br>Bohemia branch of the Czech Society for Ornithology. Ca. 58% o

ted mostly by the European Beach and Sycamore. Regularly cut meadows and pastures<br>represent farmland of that area. The landscape is marked by a long-term deep mining<br>of hard coal, the last mine was closed in 1991.<br>In total

#### Literatura

LOKVENC T. a kol., 1997: Malé Svatoňovice. Příroda a lidé pod Jestřebími horami. ObÚ, Malé Svatoňovice.

SEDLÁČEK K., DONÁT P., ŠŤASTNÝ K., VARGA J., 1988: Červená kniha ohrožených a vzácných druhů rostlin a živočichů ČSSR 1. Ptáci. SZN, Praha.

ÍR V., 1882: Hlídka. Listy Èeského spolku pro ochranu ptactva v Praze, II/10: 155-157.

ŠŤASTNÝ K., BEJČEK V. et HUDEC K., 1996: Atlas hnízdního rozšíření ptáků v České republice 1985-1989. H&H, Jinočany.

VÍTEK J., 1978: Jestřebí hory. Památky a příroda 5/1978: 311-312.

VÍTEK J., 2000: Krajinou severovýchodních Èech. OFTIS, Ústí nad Orlicí. ÏÁREK P., 1998: Výsledky prvního výzkumu avifauny Vraních hor. Panurus 9: 29-40.

+ foto na str. 158 ISBN 80-86046-67-2

Tab. 1: Seznam ptáků zjištěných v Jestřebích horách v letech 2000 až 2002 a stupeň jejich zákonné ochrany.

Tab. 1: List of bird species recorded in Jestřebí Mts. in 2000 – 2002 and their protection status.

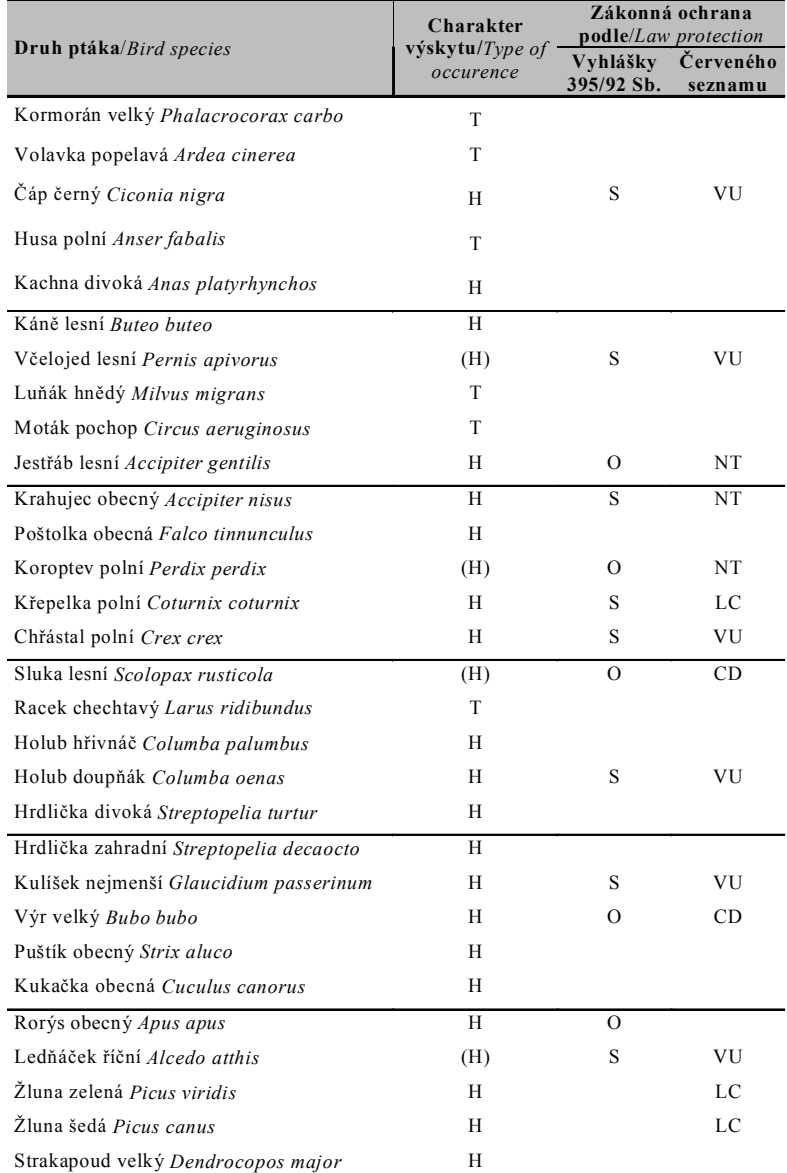

# Tab. 1: – pokračování. Tab.  $1:$  – continue.

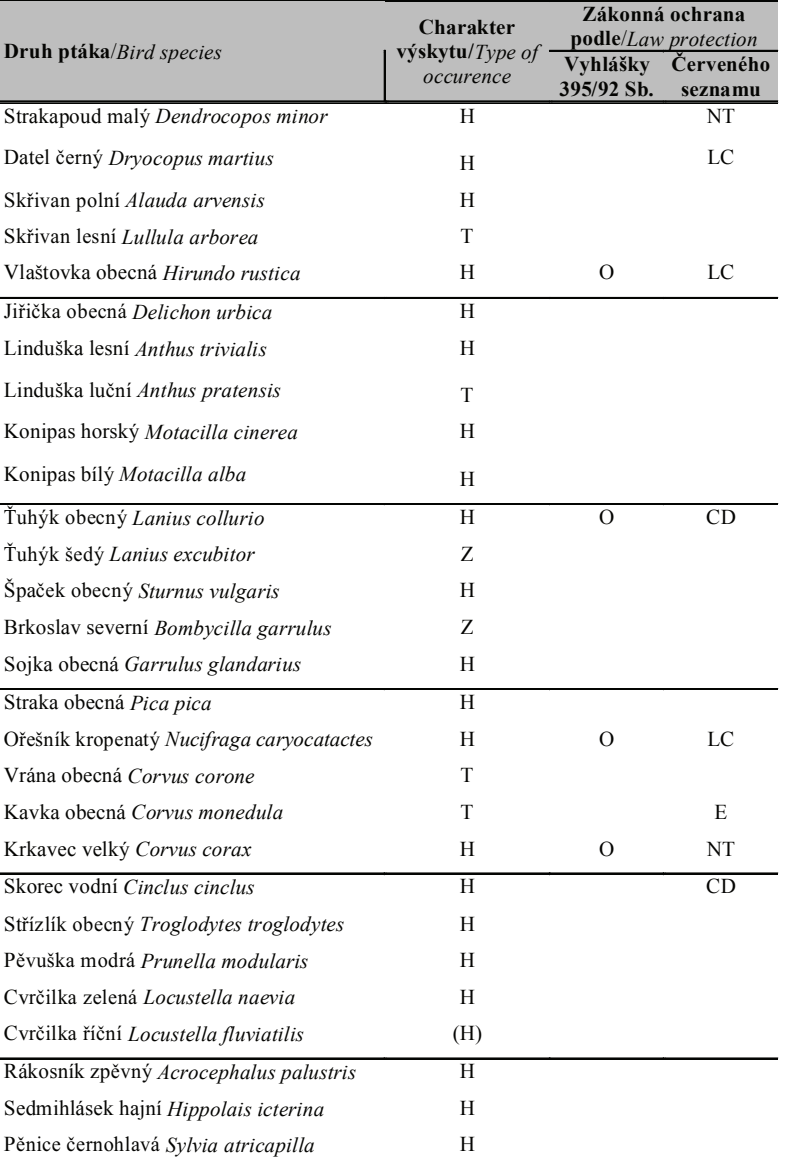

# Tab. 1: - pokračování. Tab.  $1:$  – continue.

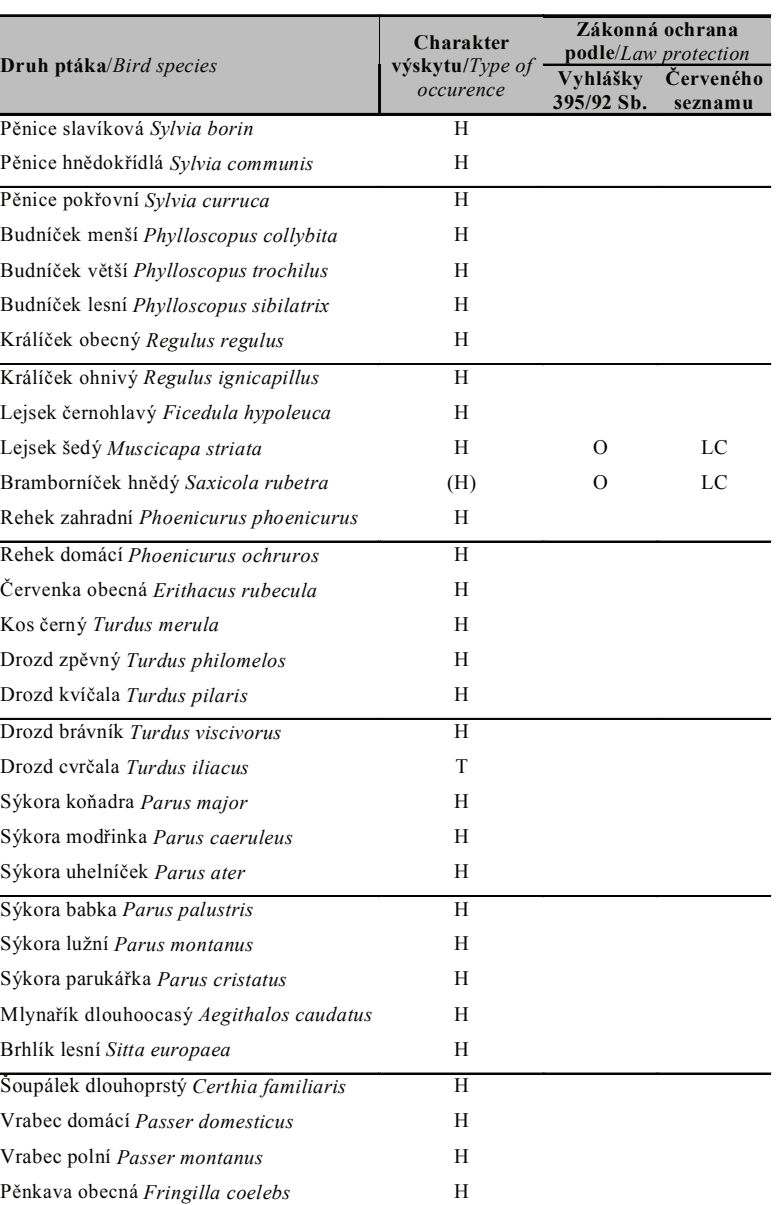

Tab. 1: - pokračování. Tab.  $1:$  – continue.

| <b>Druh ptáka/Bird species</b>                 | Charakter<br>$výskytu/Type$ of<br>occurence | Zákonná ochrana<br>podle/Law protection |                      |
|------------------------------------------------|---------------------------------------------|-----------------------------------------|----------------------|
|                                                |                                             | Vvhláškv<br>395/92 Sb.                  | Cerveného<br>seznamu |
| Pěnkava jikavec Fringilla montifringilla       | T                                           |                                         |                      |
| Hýl obecný Pyrrhula pyrrhula                   | H                                           |                                         |                      |
| Dlask tlustozobý Coccothraustes coccothraustes | H                                           |                                         |                      |
| Zvonohlík zahradní Serinus serinus             | Н                                           |                                         |                      |
| Zvonek zelený Chloris chloris                  | H                                           |                                         |                      |
| Čížek lesní Carduelis spinus                   | H                                           |                                         |                      |
| Stehlík obecný Carduelis carduelis             | H                                           |                                         |                      |
| Konopka obecná Carduelis cannabina             | (H)                                         |                                         |                      |
| Čečetka zimní Carduelis flammea                | H                                           |                                         | LC                   |
| Křivka obecná Loxia curvirostra                | H                                           |                                         |                      |
| Strnad obecný Emberiza citrinella              | H                                           |                                         |                      |
| Strnad rákosní Emberiza schoeniclus            | T                                           |                                         |                      |
| Celkem/Total<br>101                            |                                             |                                         |                      |

Vysvětlivky: Charakter výskytu: H = Hnízdění prokázané nebo pravděpodobné,  $(H)$  = Hnízdění možné, T = Tah nebo potulky nehnízdících jedinců,  $Z = Z$ imování; Vyhláška č. 395/1992 Sb.: S = Silně ohrožený druh, O = Ohrožený druh; Červený seznam (v tisku):  $E = Druh$  ohrožený, VU = Druh zranitelný,  $CD = Druh závislý na ochraně, NT = Druh téměř ohrožený, LC =$ Druh málo dotèený;

Legend: Type of occurence:  $H =$  Confirmed or probable breeding,  $(H) =$  Possible breeding,  $T =$  Migration of non-breeding individuals,  $Z =$  Wintering.

Tab. 2: Rozdíly v hnízdním výskytu ptáků v oblasti Vraních hor (rok 1998, resp. 1999) a Jestřebích hor (léta 2001 a 2002).

Tab. 2: Differences in breeding occurrence in Vraní Mts. (1998, 1999) and in Jestřebí<br>Mts. (summers 2001 and 2002).

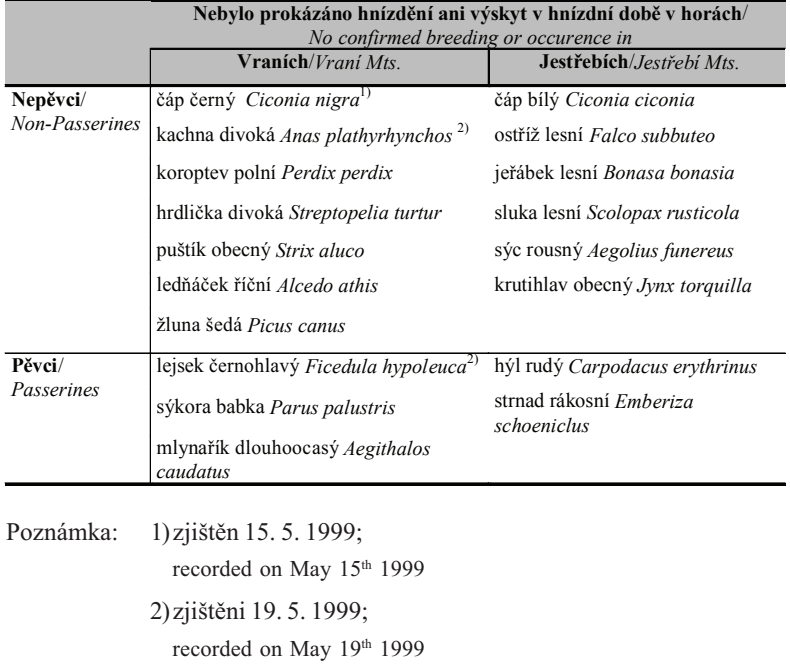